# **raytraverse Documentation**

*Release 1.0.3*

**Stephen Wasilewski**

**Nov 10, 2020**

## **CONTENTS**

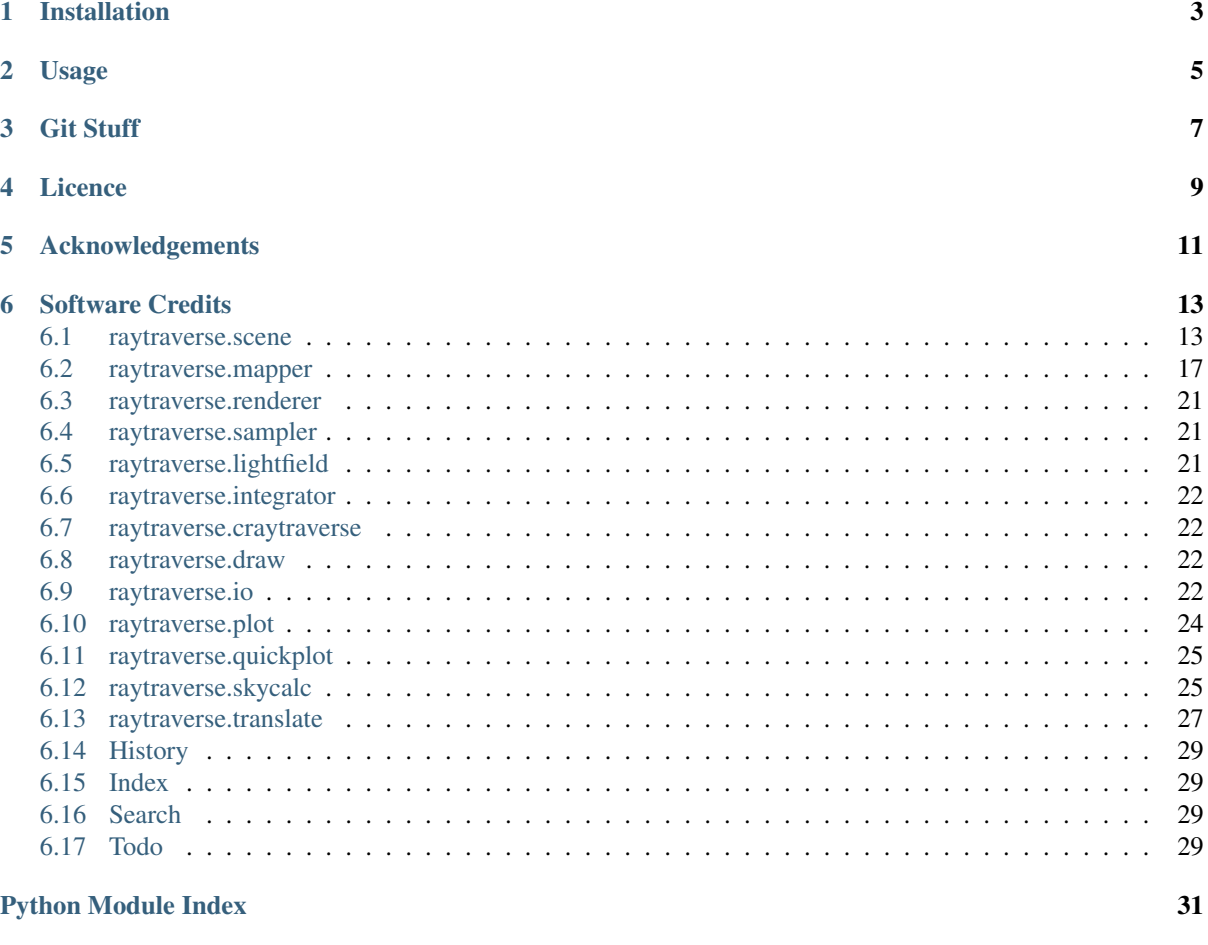

**[Index](#page-36-0)** 33

raytraverse is a complete workflow for climate based daylight modelling, simulation, and evaluation of architectural spaces. Built around a wavelet guided adaptive sampling strategy, raytraverse can fully explore the daylight conditions throughout a space with efficient use of processing power and storage space.

- Free software: Mozilla Public License 2.0 (MPL 2.0)
- Documentation: [https://raytraverse.readthedocs.io/en/stable/.](https://raytraverse.readthedocs.io/en/stable/)

## **CHAPTER**

## **ONE**

## **INSTALLATION**

<span id="page-6-0"></span>The easiest way to install raytraverse is with pip:

```
pip install --upgrade pip setuptools wheel
pip install raytraverse
```
or if you have cloned this repository:

cd path/to/this/file pip install .

note that on first run the skycalc module may download some auxilary data which could take a minute, after that first run start-up is much faster.

## **CHAPTER**

**TWO**

## **USAGE**

<span id="page-8-0"></span>raytraverse includes a complete command line interface with all commands nested under the *raytraverse* parent command enter:

raytraverse --help

raytraverse also exposes an object oriented API written primarily in python. calls to Radiance are made through Renderer objects that wrap the radiance c source code in c++ classes, which are made available in python with pybind11. see the src/ directory for more.

For complete documentation of the API and the command line interface either use the Documentation link included above or:

```
pip install -r docs/requirements.txt
make docs
```
to generate local documentation.

## **CHAPTER THREE**

## **GIT STUFF**

<span id="page-10-0"></span>this project is hosted in two places, a private repo (master branch) at:

<https://gitlab.enterpriselab.ch/lightfields/raytraverse>

and a public repo (release branch) at:

<https://github.com/stephanwaz/raytraverse>

the repo also depends on two submodules, to initialize run the following:

```
git clone https://github.com/stephanwaz/raytraverse
cd raytraverse
git submodule init
git submodule update --remote
git -C src/Radiance config core.sparseCheckout true
cp src/sparse-checkout .git/modules/src/Radiance/info/
qit submodule update --remote --force src/Radiance
```
after a "git pull" make sure you also run:

git submodule update

to track with the latest commit used by raytraverse.

## **CHAPTER FOUR**

## **LICENCE**

<span id="page-12-0"></span>Copyright (c) 2020 Stephen Wasilewski, HSLU and EPFL This Source Code Form is subject to the terms of the Mozilla Public License, v. 2.0. If a copy of the MPL was not distributed with this file, You can obtain one at [http://mozilla.org/MPL/2.0/.](http://mozilla.org/MPL/2.0/)

## **ACKNOWLEDGEMENTS**

<span id="page-14-0"></span>Thanks to additional project collaborators and advisors Marilyne Andersen, Lars Grobe, Roland Schregle, Jan Wienold, and Stephen Wittkopf

This software development was financially supported by the Swiss National Science Foundation as part of the ongoing research project "Light fields in climate-based daylight modeling for spatio-temporal glare assessment" [\(SNSF](http://www.snf.ch/en/Pages/default.aspx) #179067).

## **SOFTWARE CREDITS**

- <span id="page-16-3"></span><span id="page-16-0"></span>• Raytraverse uses [Radiance](https://www.radiance-online.org)
- As well as all packages listed in the requirements.txt file, raytraverse relies heavily on the Python packages [numpy,](https://numpy.org/doc/stable/reference/) [scipy,](https://docs.scipy.org/doc/scipy/reference/) and [pywavelets](https://pywavelets.readthedocs.io/en/latest/) for key parts of the implementation.
- C++ bindings, including exposing core radiance functions as methods to the renderer classes are made with [pybind11](https://pybind11.readthedocs.io/en/stable/index.html)
- Installation and building from source uses [cmake](https://cmake.org/cmake/help/latest/) and [scikit-build](https://scikit-build.readthedocs.io/en/latest/)
- This package was created with [Cookiecutter](https://github.com/audreyr/cookiecutter) and the [audreyr/cookiecutter-pypackage](https://github.com/audreyr/cookiecutter-pypackage) project template.

### <span id="page-16-1"></span>**6.1 raytraverse.scene**

#### **6.1.1 Scene**

<span id="page-16-2"></span>**class** raytraverse.scene.**Scene**(*outdir*, *scene=None*, *area=None*, *reload=True*, *overwrite=False*, *ptres=1.0*, *ptro=0.0*, *pttol=1.0*, *viewdir=0, 1, 0*, *viewangle=360*, *skyres=10.0*, *maxspec=0.3*, *frozen=True*, *\*\*kwargs*)

Bases: object

container for scene description

#### Parameters

- **outdir**  $(str)$  path to store scene info and output files
- **scene** (str, optional (required if not reload)) space separated list of radiance scene files (no sky) or octree
- **area** (str, optional (required if not reload)) radiance scene file containing planar geometry of analysis area or a list of points (line per point, space seperated, first 3 columns x, y, z
- **reload** (bool, optional) if True attempts to load existing scene files in new instance overrides 'overwrite'
- **overwrite** (bool, optional) if True and outdir exists, will overwrite, else raises a FileExistsError
- **ptres** (float, optional) final spatial resolution in scene geometry units
- **ptro** (float, optional) angle in degrees counter-clockwise to point grid
- **pttol** (float, optional) tolerance for point search when using point list for area
- **viewdir** ((float, float, float), optional) vector (x,y,z) view direction (orients UV space)
- <span id="page-17-0"></span>• **viewangle** (float, optional) – should be 1-180 or 360
- **skyres** (float, optional) approximate square patch size in degrees
- **maxspec** (float, optional) maximum specular transmission in scene (used to clip pdf for sun sampling)
- **frozen** (bool, optional) create a frozen octree

#### **outdir = None**

path to store scene info and output files

Type str

**maxspec = None**

maximum specular transmission in scene

Type float

#### **reload = None**

try to reload scene files

Type bool

#### **view = None**

view translation class

Type raytraverse.viewmapper.ViewMapper

#### **property skyres**

#### **property scene**

render scene files (octree)

Getter Returns this samplers's scene file path

Setter Sets this samplers's scene file path and creates run files

Type str

#### **pts**()

**log**(*instance*, *message*)

### **6.1.2 SunSetterBase**

```
class raytraverse.scene.SunSetterBase(scene, suns=None, prefix='suns', reload=True)
    Bases: object
```
bare bones class for on the fly sunsetter.

#### Parameters

- **scene** ([raytraverse.scene.Scene](#page-16-2)) scene class containing geometry, location and analysis plane
- **suns**  $(np.array)$  sun  $(N, 5)$  positions, sizes, and intensities

#### **property suns**

holds sun positions

Getter Returns the sun source array

Setter Set the sun source array and write to files

Type np.array

```
write_sun(i)
```
**\_write\_suns**(*sunfile*) write suns to file

#### Parameters **sunfile** –

### <span id="page-18-0"></span>**6.1.3 SunSetter**

```
class raytraverse.scene.SunSetter(scene, srct=0.01, skyro=0.0, reload=True, sunres=10.0,
```
*\*\*kwargs*)

Bases: raytraverse.scene.sunsetterbase.SunSetterBase

select suns to sample based on sky pdf and scene.

#### Parameters

- **scene** ([raytraverse.scene.Scene](#page-16-2)) scene class containing geometry, location and analysis plane
- **srct** (float, optional) threshold of sky contribution for determining appropriate srcn
- **skyro** (float, optional) sky rotation (in degrees, ccw)
- **reload** (bool) if True reloads existing sun positions, else always generates new

#### **srct = None**

threshold of sky contribution for determining appropriate srcn

Type float

#### **skyro = None**

ccw rotation (in degrees) for sky

Type float

#### **property sunres**

**property sun\_kd** sun kdtree for directional queries

#### **property suns**

holds sun positions

Getter Returns the sun source array

Setter Set the sun source array and write to files

Type np.array

**choose\_suns**()

```
load_sky_facs()
```
#### **direct\_view**()

```
proxy_src(tsuns, tol=10.0)
```
check if sun directions have matching source in SunSetter

#### Parameters

- **tsuns**  $(np \cdot array) (N, 3)$  array containing sun source vectors to check
- **tol** (float) tolerance (in degrees)

#### Returns

- *np.array* (N,) index to proxy src
- *list* (N,) error in degrees to proxy sun

### <span id="page-19-0"></span>**6.1.4 SunSetterLoc**

```
class raytraverse.scene.SunSetterLoc(scene, loc, skyro=0.0, **kwargs)
    Bases: raytraverse.scene.sunsetter.SunSetter
```
select suns to sample based on sky pdf, scene, and location.

#### **Parameters**

- **scene** ([raytraverse.scene.Scene](#page-16-2)) scene class containing geometry, location and analysis plane
- $\bullet$  **loc** (*tuple*) lat, lon, tz (in degrees, west is positive)
- **srct** (float, optional) threshold of sky contribution for determining appropriate srcn
- **skyro** (float, optional) sky rotation (in degrees, ccw)
- **reload** (bool) if True reloads existing sun positions, else always generates new

#### **sky = None**

raytraverse.scene.SkyInfo

**choose\_suns**()

### **6.1.5 SunSetterPositions**

```
class raytraverse.scene.SunSetterPositions(scene, wea, skyro=0.0, skyfilter=True,
                                                 **kwargs)
    Bases: raytraverse.scene.sunsetter.SunSetter
```
select suns to sample based on sky pdf, scene, and sun positions. the wea argument provides a list of sun positions to draw from rather than randomly generating the sun position like SunSetter and SunSetterLoc.

#### Parameters

- **scene** ([raytraverse.scene.Scene](#page-16-2)) scene class containing geometry, location and analysis plane
- **wea** (str, np.array, optional) path to sun position file or wea file, or array of sun positions
- **srct** (float, optional) threshold of sky contribution for determining appropriate srcn
- **skyro** (float, optional) sky rotation (in degrees, ccw)
- **reload** (bool) if True reloads existing sun positions, else always generates new

#### **scene = None**

raytraverse.scene.Scene

#### **skyro = None**

ccw rotation (in degrees) for sky

Type float

#### **property candidates** raytraverse.scene.SkyInfo

**choose\_suns**()

### <span id="page-20-1"></span>**6.1.6 SkyInfo**

```
class raytraverse.scene.SkyInfo(loc, skyro=0.0)
    Bases: object
```
sky location data object

#### Parameters

- **loc** (*tuple*) lat, lon, tz (in degrees, west is positive
- **skyro** (float) sky rotation (in degrees, ccw)

#### **skyro = None**

ccw rotation (in degrees) for sky

Type float

#### **property solarbounds**

read only extent of solar bounds for given location set via loc

Getter Returns solar bounds

Type (np.array, np.array)

#### **property loc**

scene location

Getter Returns location

Setter Sets location and self.solarbounds

Type (float, float, int)

#### **in\_solarbounds**(*uv*, *size=0.0*)

for checking if src direction is in solar transit

#### Parameters

• **uv** (np.array) – source directions

• **size** (*float*) – offset around UV to test

Returns result – Truth of ray.src within solar transit

Return type np.array

### <span id="page-20-0"></span>**6.2 raytraverse.mapper**

#### **6.2.1 SpaceMapper**

**class** raytraverse.mapper.**SpaceMapper**(*dfile*, *ptres=1.0*, *rotation=0.0*, *tolerance=1.0*) Bases: object

translate between world coordinates and normalized UV space

**rotation = None**

ccw rotation (in degrees) for point grid on plane

Type float

```
tolerance = None
```
tolerance for point search when using point list for area

Type float

**ptres = None**

point resolution for area

Type float

<span id="page-21-0"></span>**property pt\_kd** point kdtree for spatial queries built at first use

**property sf**

bbox scale factor

**property ptshape** shape of point grid

**property npts** number of points

**property bbox** boundary frame for translating between coordinates [[xmin ymin zmin] [xmax ymax zmax]]

Type np.array

**\_ro\_pts**(*points*, *rdir=- 1*) rotate points

Parameters

- **points** (np.ndarray) world coordinate points of shape (N, 3)
- $rdir(-1 or 1) -$

rotation direction: -1 to rotate from uv space 1 to rotate to uvspace

#### **uv2pt**(*uv*)

convert UV –> world

**Parameters**  $uv$  (np.  $array$ ) – normalized UV coordinates of shape (N, 2)

**Returns pt** – world xyz coordinates of shape  $(N, 3)$ 

Return type np.array

#### **pt2uv**(*xyz*)

convert world –> UV

**Parameters**  $xyz$  (np. array) – world xyz coordinates, shape  $(N, 3)$ 

**Returns**  $uv$  – normalized UV coordinates of shape  $(N, 2)$ 

Return type np.array

**idx2pt**(*idx*)

**pts**()

#### **in\_area**(*xyz*)

check if point is in boundary path

**Parameters**  $xyz(np, array) - uv$  **coordinates, shape (N, 3)** 

**Returns mask** – boolean array, shape  $(N)$ ,

Return type np.array

**\_rad\_scene\_to\_bbox**(*plane*)

#### <span id="page-22-0"></span>**6.2.2 SpaceMapperPt**

**class** raytraverse.mapper.**SpaceMapperPt**(*dfile*, *ptres=1.0*, *rotation=0.0*, *tolerance=1.0*) Bases: raytraverse.mapper.spacemapper.SpaceMapper

translate between world coordinates and normalized UV space

#### **property sf**

bbox scale factor

#### **property ptshape** shape of point grid

**property bbox**

bounding box

Type np.array of shape (3,2)

#### **uv2pt**(*uv*)

convert UV –> world

**Parameters**  $uv(np, array)$  **– normalized UV coordinates of shape (N, 2)** 

**Returns**  $pt$  – world xyz coordinates of shape  $(N, 3)$ 

Return type np.array

#### **pt2uv**(*xyz*)

convert world –> UV

**Parameters**  $xyz$  (np. array) – world xyz coordinates, shape  $(N, 3)$ 

**Returns**  $uv$  – normalized UV coordinates of shape  $(N, 2)$ 

Return type np.array

#### **idx2pt**(*idx*)

#### **pts**()

#### **in\_area**(*xyz*)

check if point is in boundary path

**Parameters**  $xyz$  (np. array) – uv coordinates, shape  $(N, 3)$ 

**Returns mask** – boolean array, shape  $(N)$ ,

Return type np.array

### **6.2.3 ViewMapper**

**class** raytraverse.mapper.**ViewMapper**(*dxyz=0.0, 1.0, 0.0*, *viewangle=360.0*, *name='view'*, *mtxs=None*, *imtxs=None*)

Bases: object

translate between world and normalized UV space based on direction and view angle

#### Parameters

- **dxyz** (tuple, optional) central view direction
- **viewangle** (float, optional) if < 180, the horizontal and vertical view angle, if greater, view becomes 360,180

#### **property viewangle**

view angle

#### **property ymtx**

yaw rotation matrix (to standard z-direction y-up)

<span id="page-23-0"></span>**property pmtx** pitch rotation matrix (to standard z-direction y-up) **property bbox** bounding box of view Type np.array of shape (2,2) **property sf** bbox scale factor **property ivm** viewmapper for opposite view direction (in case of 360 degree view **property dxyz** (float, float, float) central view direction **view2world**(*xyz*, *i=0*) **world2view**(*xyz*, *i=0*) **xyz2uv**(*xyz*, *i=0*) **uv2xyz**(*uv*, *i=0*) **xyz2xy**(*xyz*, *i=0*) **pixelrays**(*res*, *i=0*) **ray2pixel**(*xyz*, *res*, *i=0*) **pixel2ray**(*pxy*, *res*, *i=0*) **pixel2omega**(*pxy*, *res*) **ctheta**(*vec*, *i=0*) **radians**(*vec*, *i=0*) **degrees**(*vec*, *i=0*)

**in\_view**(*vec*, *i=0*, *indices=True*)

### <span id="page-24-3"></span><span id="page-24-0"></span>**6.3 raytraverse.renderer**

- **6.3.1 Renderer**
- **6.3.2 RadianceRenderer**
- **6.3.3 Rtrace**
- **6.3.4 Rcontrib**
- **6.3.5 SPRenderer**
- **6.3.6 SPRtrace**
- **6.3.7 SPRcontrib**

### <span id="page-24-1"></span>**6.4 raytraverse.sampler**

- **6.4.1 Sampler**
- **6.4.2 SCBinSampler**
- **6.4.3 SunSampler**
- **6.4.4 SingleSunSampler**
- **6.4.5 SunViewSampler**
- **6.4.6 SkySampler**
- <span id="page-24-2"></span>**6.5 raytraverse.lightfield**
- **6.5.1 LightField**
- **6.5.2 LightFieldKD**
- **6.5.3 SCBinField**
- **6.5.4 SunField**
- **6.5.5 SunSkyPt**
- **6.5.6 SunViewField**
- **6.5.7 StaticField**

### **6.5.8 MemArrayDict**

**class** raytraverse.lightfield.memarraydict.**MemArrayDict** Bases: dict

a dictionary like object that holds arguments for numpy.memmap, the getter returns a view to the array

```
static _map(i)
values () \rightarrow an object providing a view on D's values
constructors()
full_array()
full_constructor()
index_strides()
```
## <span id="page-25-0"></span>**6.6 raytraverse.integrator**

- **6.6.1 BaseIntegrator**
- **6.6.2 Integrator**
- **6.6.3 SunSkyIntegrator**
- **6.6.4 MetricSet**
- **6.6.5 PositionIndex**
- **6.6.6 retina**
- <span id="page-25-1"></span>**6.7 raytraverse.craytraverse**
- <span id="page-25-2"></span>**6.8 raytraverse.draw**

## <span id="page-25-3"></span>**6.9 raytraverse.io**

functions for reading and writing

**class** raytraverse.io.**CaptureStdOut**(*b=False*, *store=True*, *outf=None*) Bases: object

redirect output streams at system level (including c printf)

#### Parameters

- **b** (bool, optional) read data as bytes
- **store** (bool, optional) record stdout in a IOStream, value accesible through self.stdout
- **outf** (IOBase, optional) if not None, must be writable, closed on exit

#### <span id="page-26-0"></span>**Notes**

```
with CaptureStdOut() as capture:
   do stuff
capout = capture.stdout
```
when using with pytest include the -s flag or this class has no effect

#### **property stdout**

**drain\_bytes**() read stdout as bytes

**drain\_str**() read stdout as unicode

raytraverse.io.**get\_nproc**(*nproc=None*)

```
raytraverse.io.set_nproc(nproc)
```

```
raytraverse.io.unset_nproc()
```
raytraverse.io.**call\_sampler**(*outf*, *command*, *vecs*, *shape*) make subprocess call to sampler given as command, expects rgb value as return for each vec

#### **Parameters**

- **out**  $f(str)$  path to write out to
- **command**  $(str)$  command line with executable and options
- **vecs** (np.array) vectors to pass as stdin to command
- **shape**  $(tuple)$  shape of expected output

**Returns lums** – of length vectors.shape[0]

Return type np.array

raytraverse.io.**bytefile2rad**(*f*, *shape*, *slc=Ellipsis*, *subs='ijk,k->ij'*, *offset=0*)

raytraverse.io.**np2bytes**(*ar*, *dtype='<f'*) format ar as bytestring

#### Parameters

- $ar(np.array)$  –
- $\text{dtype}(str)$  argument to pass to np.dtype()

#### Returns

#### Return type bytes

raytraverse.io.**bytes2np**(*buf*, *shape*, *dtype='<f'*) read ar from bytestring

#### **Parameters**

- $buf$  (bytes, str) –
- **shape**  $(tuple)$  array shape
- **dtype**  $(str)$  argument to pass to np.dtype()

#### Returns

Return type np.array

raytraverse.io.**bytefile2np**(*f*, *shape*, *dtype='<f'*) read binary data from f

#### **Parameters**

- <span id="page-27-1"></span>• **f** (*IOBase*) – file object to read array from
- **shape**  $(tuple)$  array shape
- **dtype**  $(str)$  argument to pass to np.dtype()

Returns necessary for reconstruction

#### Return type ar.shape

raytraverse.io.**array2hdr**(*ar*, *imgf*, *header=None*) write 2d np.array  $(x,y)$  to hdr image format

#### **Parameters**

- $ar(np.array)$  –
- **imgf** (file path to right) –
- **header** (list of header lines to append to image header) –

raytraverse.io.**uvarray2hdr**(*uvarray*, *imgf*, *header=None*)

raytraverse.io.**carray2hdr**(*ar*, *imgf*, *header=None*) write color channel np.array (3, x, y) to hdr image format

#### Parameters

- $ar(np.array)$  –
- **imgf** (file path to right) –
- **header** (list of header lines to append to image header) –

#### raytraverse.io.**hdr2array**(*imgf*)

read np.array from hdr image

Parameters **imgf** (file path of image) –

Returns ar

Return type np.array

```
raytraverse.io.rgb2rad(rgb)
```

```
raytraverse.io.rgb2lum(rgb)
```
#### raytraverse.io.**rgbe2lum**(*rgbe*)

convert from Radiance hdr rgbe 4-byte data format to floating point luminance.

**Parameters rgbe** (np. array) – r,g,b,e unsigned integers according to: [http://radsite.lbl.gov/](http://radsite.lbl.gov/radiance/refer/filefmts.pdf) [radiance/refer/filefmts.pdf](http://radsite.lbl.gov/radiance/refer/filefmts.pdf)

#### Returns lum

Return type luminance in cd/m^2

raytraverse.io.**add\_vecs\_to\_img**(*vm*, *img*, *v*, *channels=1, 0, 0*, *grow=0*)

### <span id="page-27-0"></span>**6.10 raytraverse.plot**

#### functions for plotting data

raytraverse.plot.**save\_img**(*fig*, *ax*, *outf*, *title=None*) raytraverse.plot.**imshow**(*im*, *figsize=10, 10*, *outf=None*, *\*\*kwargs*) raytraverse.plot.**mk\_img\_setup**(*lums*, *bounds=None*, *figsize=10, 10*, *ext=1*) raytraverse.plot.**set\_ang\_ticks**(*ax*, *ext*) raytraverse.plot.**colormap**(*colors*, *norm*)

<span id="page-28-2"></span>raytraverse.plot.**plot\_patches**(*ax*, *patches*, *patchargs=None*)

## <span id="page-28-0"></span>**6.11 raytraverse.quickplot**

functions for plotting data

raytraverse.quickplot.**imshow**(*im*, *figsize=10, 10*, *outf=None*, *\*\*kwargs*)

raytraverse.quickplot.**hist**(*lums*, *bins='auto'*, *outf=None*, *\*\*kwargs*)

### <span id="page-28-1"></span>**6.12 raytraverse.skycalc**

functions for loading sky data and computing sun position

```
raytraverse.skycalc.read_epw(epw)
     read daylight sky data from epw or wea file
```
Returns out – (month, day, hour, dirnorn, difhoriz)

Return type np.array

raytraverse.skycalc.**get\_loc\_epw**(*epw*, *name=False*) get location from epw or wea header

raytraverse.skycalc.**sunpos\_utc**(*timesteps*, *lat*, *lon*, *builtin=True*) Calculate sun position with local time

Calculate sun position (altitude, azimuth) for a particular location (longitude, latitude) for a specific date and time (time is in UTC)

#### Parameters

- **timesteps** (np.array(datetime.datetime)) –
- **lon**  $(f$ loat) longitude in decimals. West is +ve
- **lat** (float) latitude in decimals. North is +ve
- **builtin** (bool) use skyfield builtin timescale

#### Returns

- *(skyfield.units.Angle, skyfield.units.Angle)*
- *altitude and azimuth in degrees*

raytraverse.skycalc.**row\_2\_datetime64**(*ts*, *year=2020*)

raytraverse.skycalc.**datetime64\_2\_datetime**(*timesteps*, *mer=0.0*) convert datetime representation and offset for timezone

#### Parameters

- **timesteps** (np.array(np.datetime64)) –
- **mer** (float) Meridian of the time zone. West is +ve

#### Returns

Return type np.array(datetime.datetime)

raytraverse.skycalc.**sunpos\_degrees**(*timesteps*, *lat*, *lon*, *mer*, *builtin=True*, *ro=0.0*) Calculate sun position with local time

Calculate sun position (altitude, azimuth) for a particular location (longitude, latitude) for a specific date and time (time is in local time)

#### Parameters

- <span id="page-29-0"></span>• **timesteps** (np.array(np.datetime64)) –
- **lon**  $(f$ loat) longitude in decimals. West is +ve
- **lat**  $(f$ loat) latitude in decimals. North is +ve
- **mer** (float) Meridian of the time zone. West is +ve
- **builtin** (bool, optional) use skyfield builtin timescale
- **ro** (float, optional) ccw rotation (project to true north) in degrees

Returns Sun position as (altitude, azimuth) in degrees

Return type np.array([float, float])

raytraverse.skycalc.**sunpos\_radians**(*timesteps*, *lat*, *lon*, *mer*, *builtin=True*, *ro=0.0*) Calculate sun position with local time

Calculate sun position (altitude, azimuth) for a particular location (longitude, latitude) for a specific date and time (time is in local time)

#### **Parameters**

- **timesteps** (np.array(np.datetime64)) –
- **lon**  $(f$ loat) longitude in decimals. West is +ve
- **lat** (float) latitude in decimals. North is +ve
- **mer** (float) Meridian of the time zone. West is +ve
- **builtin** (bool) use skyfield builtin timescale
- **ro** (float, optional) ccw rotation (project to true north) in radians

Returns Sun position as (altitude, azimuth) in radians

Return type np.array([float, float])

raytraverse.skycalc.**sunpos\_xyz**(*timesteps*, *lat*, *lon*, *mer*, *builtin=True*, *ro=0.0*) Calculate sun position with local time

Calculate sun position (altitude, azimuth) for a particular location (longitude, latitude) for a specific date and time (time is in local time)

#### Parameters

- **timesteps** (np.array(np.datetime64)) –
- **lon**  $(f$ loat) longitude in decimals. West is +ve
- **lat**  $(f$ loat) latitude in decimals. North is +ve
- **mer** (float) Meridian of the time zone. West is +ve
- **builtin** (bool) use skyfield builtin timescale
- **ro** (float, optional) ccw rotation (project to true north) in degrees

**Returns** Sun position as  $(x, y, z)$ 

#### Return type np.array

```
raytraverse.skycalc.generate_wea(ts, wea, interp='linear')
```

```
raytraverse.skycalc.coeff_lum_perez(sunz, epsilon, delta, catn)
     matches coeff_lum_perez in gendaylit.c
```
raytraverse.skycalc.**perez\_apply\_coef**(*coefs*, *cgamma*, *dz*)

```
raytraverse.skycalc.perez_lum_raw(tp, dz, sunz, coefs)
     matches calc_rel_lum_perez in gendaylit.c
```

```
raytraverse.skycalc.perez_lum(xyz, coefs)
    matches perezlum.cal
```

```
raytraverse.skycalc.perez(sxyz, dirdif, md=None, ground_fac=0.2)
     compute perez coefficients
```
#### **Notes**

to match the results of gendaylit, for a given sun angle without associated date, the assumed eccentricity is 1.035020

#### Parameters

- **sxyz**  $(np \cdot array) (N, 3) dx, dy, dz$  sun position
- **dirdif**  $(np, array) (N, 2)$  direct normal, diffuse horizontal  $W/m^2$
- **md** (np. array, optional)  $(N, 2)$  month day of sky calcs (for more precise eccentricity calc)
- **ground\_fac** (float) scaling factor (reflecctance) for ground brightness

**Returns perez** –  $(N, 10)$  diffuse normalization, ground brightness, perez coefs, x, y, z

#### Return type np.array

raytraverse.skycalc.**sky\_mtx**(*sxyz*, *dirdif*, *side*, *jn=4*, *ground\_fac=0.2*)

generate sky, ground and sun values from sun position and sky values

#### Parameters

- **sxyz**  $(np \cdot array) sum directions (N, 3)$
- dirdif  $(np.array)$  direct normal and diffuse horizontal radiation  $(W/m^2)$   $(N, 2)$
- **side** (int) sky subdivision
- $\mathbf{in} (\text{int}) -$ sky patch subdivision  $n = \text{in}^2$
- **ground\_fac** (float) scaling factor (reflecctance) for ground brightness

#### Returns

- skymtx (*np.array*) (N, side\*side)
- grndval  $(np.array) (N)$ ,
- sunval  $(np.array) (N, 4)$  sun direction and radiance

### <span id="page-30-0"></span>**6.13 raytraverse.translate**

functions for translating between coordinate spaces and resolutions

```
raytraverse.translate.norm(v)
     normalize 2D array of vectors along last dimension
raytraverse.translate.norm1(v)
     normalize flat vector
raytraverse.translate.tpnorm(thetaphi)
     normalize angular vector to 0-pi, 0-2pi
raytraverse.translate.uv2xy(uv)
     translate from unit square (0,1),(0,1) to disk (x,y)http://psgraphics.blogspot.com/2011/01/
     improved-code-for-concentric -map.html.
```
<span id="page-31-0"></span>raytraverse.translate.**uv2xyz**(*uv*, *axes=0, 1, 2*, *xsign=- 1*) translate from 2 x unit square  $(0,2),(0,1)$  to unit sphere  $(x,y,z)$  [http://psgraphics.blogspot.com/2011/01/](http://psgraphics.blogspot.com/2011/01/improved-code-for-concentric) [improved-code-for-concentric](http://psgraphics.blogspot.com/2011/01/improved-code-for-concentric) -map.html.

raytraverse.translate.**xyz2uv**(*xyz*, *normalize=False*, *axes=0, 1, 2*, *flipu=True*) translate from vector x,y,z (normalized) to u,v (0,2),(0,1) Shirley, Peter, and Kenneth Chiu. A Low Distortion Map Between Disk and Square. Journal of Graphics Tools, vol. 2, no. 3, Jan. 1997, pp. 45-52. Taylor and Francis+NEJM, doi:10.1080/10867651.1997.10487479.

raytraverse.translate.**xyz2xy**(*xyz*, *axes=0, 1, 2*, *flip=True*)

raytraverse.translate.**pxy2xyz**(*pxy*, *viewangle=180.0*)

raytraverse.translate.**tp2xyz**(*thetaphi*, *normalize=True*) calculate x,y,z vector from theta (0-pi) and phi (0-2pi) RHS Z-up

raytraverse.translate.**xyz2tp**(*xyz*) calculate theta (0-pi), phi from x,y,z RHS Z-up

raytraverse.translate.**tp2uv**(*thetaphi*) calculate UV from theta (0-pi), phi

raytraverse.translate.**uv2tp**(*uv*) calculate theta (0-pi), phi from UV

raytraverse.translate.**uv2ij**(*uv*, *side*)

raytraverse.translate.**uv2bin**(*uv*, *side*)

raytraverse.translate.**bin2uv**(*bn*, *side*)

raytraverse.translate.**bin\_borders**(*sb*, *side*)

raytraverse.translate.**resample**(*samps*, *ts=None*, *gauss=True*, *radius=None*) simple array resampling. requires whole number multiple scaling.

#### Parameters

- **samps**  $(np, array)$  array to resample along each axis
- **ts** (tuple, optional) shape of output array, should be multiple of samps.shape
- **gauss** (bool, optional) apply gaussian filter to upsampling
- **radius** (float, optional) when gauss is True, filter radius, default is the scale  $ratio = 1$

Returns to resampled array

Return type np.array

raytraverse.translate.**interpolate2d**(*a*, *s*)

raytraverse.translate.**rmtx\_elem**(*theta*, *axis=2*, *degrees=True*)

raytraverse.translate.**rotate\_elem**(*v*, *theta*, *axis=2*, *degrees=True*)

raytraverse.translate.**rmtx\_yp**(*v*)

generate a pair of rotation matrices to transform from vector v to z, enforcing a z-up in the source space and a y-up in the destination. If v is z, returns pair of identity matrices, if v is -z returns pair of 180 degree rotation matrices.

- **Parameters**  $\mathbf{v}$  (array-like of size (3,)) the vector direction representing the starting coordinate space
- Returns ymtx, pmtx two rotation matrices to be premultiplied in order to reverse transorm, swap order and transpose. Forward:  $pmtx@(ymtx@xyz.T)$  $pmtx@(ymtx@xyz.T)$ ).T Backward: ymtx.T@[\(pmtx.T@xyz.T\)](mailto:pmtx.T@xyz.T)).T

Return type (np.array, np.array)

#### <span id="page-32-4"></span>raytraverse.translate.**chord2theta**(*c*) compute angle from chord on unit circle

**Parameters**  $c(f \text{load})$  **– chord or euclidean distance between normalized direction vectors** 

Returns theta – angle captured by chord

Return type float

raytraverse.translate.**theta2chord**(*theta*) compute chord length on unit sphere from angle

Parameters theta (float) – angle

Returns c – chord or euclidean distance between normalized direction vectors

Return type float

raytraverse.translate.**aa2xyz**(*aa*)

raytraverse.translate.**xyz2aa**(*xyz*)

## <span id="page-32-0"></span>**6.14 History**

### **6.14.1 1.0.3**

- new module for calculating position based on retinal features
- view specifications for directview plotting
- options for samples/weight visibility on directview plotting

#### **6.14.2 0.2.0 (2020-09-25)**

- Build now includes all radiance dependencies to setup multi-platform testing
- In the absence of craytraverse, sampler falls back to SPRenderer
- install process streamlined for developer mode
- travis ci deploys linux and mac wheels directly to pypi
- release.sh should be run after updating this file, tests past locally and docs build.

#### **6.14.3 0.1.0 (2020-05-19)**

• First release on PyPI.

## <span id="page-32-1"></span>**6.15 Index**

- <span id="page-32-2"></span>**6.16 Search**
- <span id="page-32-3"></span>**6.17 Todo**

## **PYTHON MODULE INDEX**

#### <span id="page-34-0"></span>r

raytraverse.io, [22](#page-25-3) raytraverse.plot, [24](#page-27-0) raytraverse.quickplot, [25](#page-28-0) raytraverse.skycalc, [25](#page-28-1) raytraverse.translate, [27](#page-30-0)

## **INDEX**

## <span id="page-36-0"></span>Symbols

\_map() (*raytraverse.lightfield.memarraydict.MemArrayDict static method*), [21](#page-24-3) \_rad\_scene\_to\_bbox() (*raytraverse.mapper.SpaceMapper method*), [18](#page-21-0) \_ro\_pts() (*raytraverse.mapper.SpaceMapper method*), [18](#page-21-0) \_write\_suns() (*raytraverse.scene.SunSetterBase method*), [14](#page-17-0)

## A

aa2xyz() (*in module raytraverse.translate*), [29](#page-32-4) add\_vecs\_to\_img() (*in module raytraverse.io*),  $24$ 

array2hdr() (*in module raytraverse.io*), [24](#page-27-1)

## B

bbox() (*raytraverse.mapper.SpaceMapper property*), [18](#page-21-0)

- bbox() (*raytraverse.mapper.SpaceMapperPt property*), [19](#page-22-0)
- bbox() (*raytraverse.mapper.ViewMapper property*),  $20$

bin2uv() (*in module raytraverse.translate*), [28](#page-31-0)

bin\_borders() (*in module raytraverse.translate*), [28](#page-31-0)

- bytefile2np() (*in module raytraverse.io*), [23](#page-26-0)
- bytefile2rad() (*in module raytraverse.io*), [23](#page-26-0)

## bytes2np() (*in module raytraverse.io*), [23](#page-26-0)

[28](#page-31-0)

## C

call\_sampler() (*in module raytraverse.io*), [23](#page-26-0) candidates() (*raytraverse.scene.SunSetterPositions property*), [16](#page-19-0) CaptureStdOut (*class in raytraverse.io*), [22](#page-25-4) carray2hdr() (*in module raytraverse.io*), [24](#page-27-1) choose\_suns() (*raytraverse.scene.SunSetter method*), [15](#page-18-0) choose\_suns() (*raytraverse.scene.SunSetterLoc method*), [16](#page-19-0) choose\_suns() (*raytraverse.scene.SunSetterPositions method*), [16](#page-19-0) chord2theta() (*in module raytraverse.translate*), coeff\_lum\_perez() (*in module raytraverse.skycalc*), [26](#page-29-0)

colormap() (*in module raytraverse.plot*), [24](#page-27-1)

constructors() (*raytraverse.lightfield.memarraydict.MemArrayDict method*), [22](#page-25-4)

ctheta() (*raytraverse.mapper.ViewMapper method*), [20](#page-23-0)

## D

datetime64\_2\_datetime() (*in module raytraverse.skycalc*), [25](#page-28-2)

degrees() (*raytraverse.mapper.ViewMapper method*), [20](#page-23-0)

- direct\_view() (*raytraverse.scene.SunSetter method*), [15](#page-18-0)
- drain\_bytes() (*raytraverse.io.CaptureStdOut method*), [23](#page-26-0)
- drain\_str() (*raytraverse.io.CaptureStdOut method*), [23](#page-26-0)
- dxyz() (*raytraverse.mapper.ViewMapper property*), [20](#page-23-0)

## F

```
full_array() (raytra-
      verse.lightfield.memarraydict.MemArrayDict
      method), 22
```
full\_constructor() (*raytraverse.lightfield.memarraydict.MemArrayDict method*), [22](#page-25-4)

## G

generate\_wea() (*in module raytraverse.skycalc*), [26](#page-29-0)

get\_loc\_epw() (*in module raytraverse.skycalc*), [25](#page-28-2) get\_nproc() (*in module raytraverse.io*), [23](#page-26-0)

## H

hdr2array() (*in module raytraverse.io*), [24](#page-27-1) hist() (*in module raytraverse.quickplot*), [25](#page-28-2)

### I

idx2pt() (*raytraverse.mapper.SpaceMapper method*), [18](#page-21-0)

idx2pt() (*raytraverse.mapper.SpaceMapperPt method*), [19](#page-22-0)

imshow() (*in module raytraverse.plot*), [24](#page-27-1)

imshow() (*in module raytraverse.quickplot*), [25](#page-28-2)

in\_area() (*raytraverse.mapper.SpaceMapper method*), [18](#page-21-0)

in\_area() (*raytraverse.mapper.SpaceMapperPt method*), [19](#page-22-0)

in\_solarbounds() (*raytraverse.scene.SkyInfo method*), [17](#page-20-1)

in\_view() (*raytraverse.mapper.ViewMapper method*), [20](#page-23-0)

index\_strides() (*raytraverse.lightfield.memarraydict.MemArrayDict method*), [22](#page-25-4)

interpolate2d() (*in module raytraverse.translate*), [28](#page-31-0)

ivm() (*raytraverse.mapper.ViewMapper property*), [20](#page-23-0)

### L

load\_sky\_facs() (*raytraverse.scene.SunSetter method*), [15](#page-18-0) loc() (*raytraverse.scene.SkyInfo property*), [17](#page-20-1) log() (*raytraverse.scene.Scene method*), [14](#page-17-0)

## M

maxspec (*raytraverse.scene.Scene attribute*), [14](#page-17-0) MemArrayDict (*class in raytraverse.lightfield.memarraydict*), [21](#page-24-3) mk\_img\_setup() (*in module raytraverse.plot*), [24](#page-27-1) module raytraverse.io, [22](#page-25-4) raytraverse.plot, [24](#page-27-1) raytraverse.quickplot, [25](#page-28-2) raytraverse.skycalc, [25](#page-28-2) raytraverse.translate, [27](#page-30-1)

## N

norm() (*in module raytraverse.translate*), [27](#page-30-1) norm1() (*in module raytraverse.translate*), [27](#page-30-1) np2bytes() (*in module raytraverse.io*), [23](#page-26-0) npts() (*raytraverse.mapper.SpaceMapper property*), [18](#page-21-0)

## O

outdir (*raytraverse.scene.Scene attribute*), [14](#page-17-0)

## P

perez() (*in module raytraverse.skycalc*), [27](#page-30-1)

perez\_apply\_coef() (*in module raytraverse.skycalc*), [26](#page-29-0)

perez\_lum() (*in module raytraverse.skycalc*), [26](#page-29-0)

perez\_lum\_raw() (*in module raytraverse.skycalc*), [26](#page-29-0)

pixel2omega() (*raytraverse.mapper.ViewMapper method*), [20](#page-23-0)

pixel2ray() (*raytraverse.mapper.ViewMapper method*), [20](#page-23-0)

pixelrays() (*raytraverse.mapper.ViewMapper method*), [20](#page-23-0)

plot\_patches() (*in module raytraverse.plot*), [24](#page-27-1)

pmtx() (*raytraverse.mapper.ViewMapper property*), [19](#page-22-0)

proxy\_src() (*raytraverse.scene.SunSetter method*), [15](#page-18-0)

- pt2uv() (*raytraverse.mapper.SpaceMapper method*), [18](#page-21-0)
- pt2uv() (*raytraverse.mapper.SpaceMapperPt method*), [19](#page-22-0)
- pt\_kd() (*raytraverse.mapper.SpaceMapper property*), [18](#page-21-0)
- ptres (*raytraverse.mapper.SpaceMapper attribute*), [17](#page-20-1)
- pts() (*raytraverse.mapper.SpaceMapper method*), [18](#page-21-0)
- pts() (*raytraverse.mapper.SpaceMapperPt method*), [19](#page-22-0)
- pts() (*raytraverse.scene.Scene method*), [14](#page-17-0)
- ptshape() (*raytraverse.mapper.SpaceMapper property*), [18](#page-21-0)

ptshape() (*raytraverse.mapper.SpaceMapperPt property*), [19](#page-22-0)

pxy2xyz() (*in module raytraverse.translate*), [28](#page-31-0)

## R

radians() (*raytraverse.mapper.ViewMapper method*), [20](#page-23-0) ray2pixel() (*raytraverse.mapper.ViewMapper method*), [20](#page-23-0) raytraverse.io module, [22](#page-25-4) raytraverse.plot module, [24](#page-27-1) raytraverse.quickplot module, [25](#page-28-2) raytraverse.skycalc module, [25](#page-28-2) raytraverse.translate module, [27](#page-30-1) read\_epw() (*in module raytraverse.skycalc*), [25](#page-28-2) reload (*raytraverse.scene.Scene attribute*), [14](#page-17-0) resample() (*in module raytraverse.translate*), [28](#page-31-0) rgb2lum() (*in module raytraverse.io*), [24](#page-27-1) rgb2rad() (*in module raytraverse.io*), [24](#page-27-1) rgbe2lum() (*in module raytraverse.io*), [24](#page-27-1) rmtx\_elem() (*in module raytraverse.translate*), [28](#page-31-0) rmtx\_yp() (*in module raytraverse.translate*), [28](#page-31-0) rotate\_elem() (*in module raytraverse.translate*), [28](#page-31-0) rotation (*raytraverse.mapper.SpaceMapper at-*

*tribute*), [17](#page-20-1) row\_2\_datetime64() (*in module raytraverse.skycalc*), [25](#page-28-2)

### S

save\_img() (*in module raytraverse.plot*), [24](#page-27-1) Scene (*class in raytraverse.scene*), [13](#page-16-3)

scene (*raytraverse.scene.SunSetterPositions attribute*), [16](#page-19-0)

scene() (*raytraverse.scene.Scene property*), [14](#page-17-0) set\_ang\_ticks() (*in module raytraverse.plot*), [24](#page-27-1)

- set\_nproc() (*in module raytraverse.io*), [23](#page-26-0)
- sf() (*raytraverse.mapper.SpaceMapper property*), [18](#page-21-0)
- sf() (*raytraverse.mapper.SpaceMapperPt property*), [19](#page-22-0)
- sf() (*raytraverse.mapper.ViewMapper property*), [20](#page-23-0) sky (*raytraverse.scene.SunSetterLoc attribute*), [16](#page-19-0)
- sky\_mtx() (*in module raytraverse.skycalc*), [27](#page-30-1)
- SkyInfo (*class in raytraverse.scene*), [17](#page-20-1)
- skyres() (*raytraverse.scene.Scene property*), [14](#page-17-0)
- skyro (*raytraverse.scene.SkyInfo attribute*), [17](#page-20-1)
- skyro (*raytraverse.scene.SunSetter attribute*), [15](#page-18-0) skyro (*raytraverse.scene.SunSetterPositions at-*
- *tribute*), [16](#page-19-0)
- solarbounds() (*raytraverse.scene.SkyInfo property*), [17](#page-20-1)
- SpaceMapper (*class in raytraverse.mapper*), [17](#page-20-1)
- SpaceMapperPt (*class in raytraverse.mapper*), [19](#page-22-0) srct (*raytraverse.scene.SunSetter attribute*), [15](#page-18-0)
- stdout() (*raytraverse.io.CaptureStdOut property*), [23](#page-26-0)
- sun\_kd() (*raytraverse.scene.SunSetter property*), [15](#page-18-0)
- sunpos\_degrees() (*in module raytraverse.skycalc*), [25](#page-28-2)
- sunpos\_radians() (*in module raytraverse.skycalc*), [26](#page-29-0)
- sunpos\_utc() (*in module raytraverse.skycalc*), [25](#page-28-2)
- sunpos\_xyz() (*in module raytraverse.skycalc*), [26](#page-29-0)
- sunres() (*raytraverse.scene.SunSetter property*), [15](#page-18-0)
- suns() (*raytraverse.scene.SunSetter property*), [15](#page-18-0)
- suns() (*raytraverse.scene.SunSetterBase property*), [14](#page-17-0)
- SunSetter (*class in raytraverse.scene*), [15](#page-18-0)
- SunSetterBase (*class in raytraverse.scene*), [14](#page-17-0)
- SunSetterLoc (*class in raytraverse.scene*), [16](#page-19-0)
- SunSetterPositions (*class in raytraverse.scene*), [16](#page-19-0)

## T

- theta2chord() (*in module raytraverse.translate*), [29](#page-32-4) tolerance (*raytraverse.mapper.SpaceMapper at-*
- *tribute*), [17](#page-20-1)
- tp2uv() (*in module raytraverse.translate*), [28](#page-31-0)
- tp2xyz() (*in module raytraverse.translate*), [28](#page-31-0)
- tpnorm() (*in module raytraverse.translate*), [27](#page-30-1)

## $\cup$

- unset\_nproc() (*in module raytraverse.io*), [23](#page-26-0) uv2bin() (*in module raytraverse.translate*), [28](#page-31-0) uv2ij() (*in module raytraverse.translate*), [28](#page-31-0) uv2pt() (*raytraverse.mapper.SpaceMapper method*), [18](#page-21-0) uv2pt() (*raytraverse.mapper.SpaceMapperPt method*), [19](#page-22-0) uv2tp() (*in module raytraverse.translate*), [28](#page-31-0)
- uv2xy() (*in module raytraverse.translate*), [27](#page-30-1)
- uv2xyz() (*in module raytraverse.translate*), [27](#page-30-1)
- uv2xyz() (*raytraverse.mapper.ViewMapper method*), [20](#page-23-0)
- uvarray2hdr() (*in module raytraverse.io*), [24](#page-27-1)

### V

- values() (*raytraverse.lightfield.memarraydict.MemArrayDict method*), [22](#page-25-4)
- view (*raytraverse.scene.Scene attribute*), [14](#page-17-0)
- view2world() (*raytraverse.mapper.ViewMapper method*), [20](#page-23-0)
- viewangle() (*raytraverse.mapper.ViewMapper property*), [19](#page-22-0)
- ViewMapper (*class in raytraverse.mapper*), [19](#page-22-0)

## W

- world2view() (*raytraverse.mapper.ViewMapper method*), [20](#page-23-0)
- write\_sun() (*raytraverse.scene.SunSetterBase method*), [14](#page-17-0)

## X

- xyz2aa() (*in module raytraverse.translate*), [29](#page-32-4)
- xyz2tp() (*in module raytraverse.translate*), [28](#page-31-0)
- xyz2uv() (*in module raytraverse.translate*), [28](#page-31-0)
- xyz2uv() (*raytraverse.mapper.ViewMapper method*), [20](#page-23-0)
- xyz2xy() (*in module raytraverse.translate*), [28](#page-31-0)
- xyz2xy() (*raytraverse.mapper.ViewMapper method*), [20](#page-23-0)

### Y

ymtx() (*raytraverse.mapper.ViewMapper property*), [19](#page-22-0)